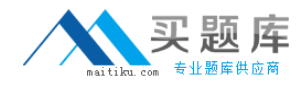

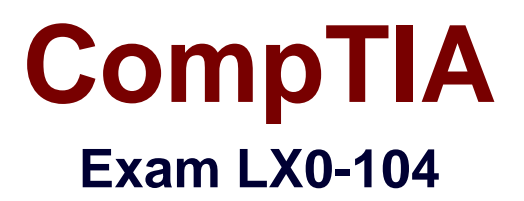

# **CompTIA Linux+ [Powered by LPI] - Exam 2**

**Version: 6.0**

**[ Total Questions: 120 ]**

[http://www.maitiku.com QQ:860424807](http://www.maitiku.com)

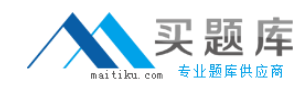

# **Topic break down**

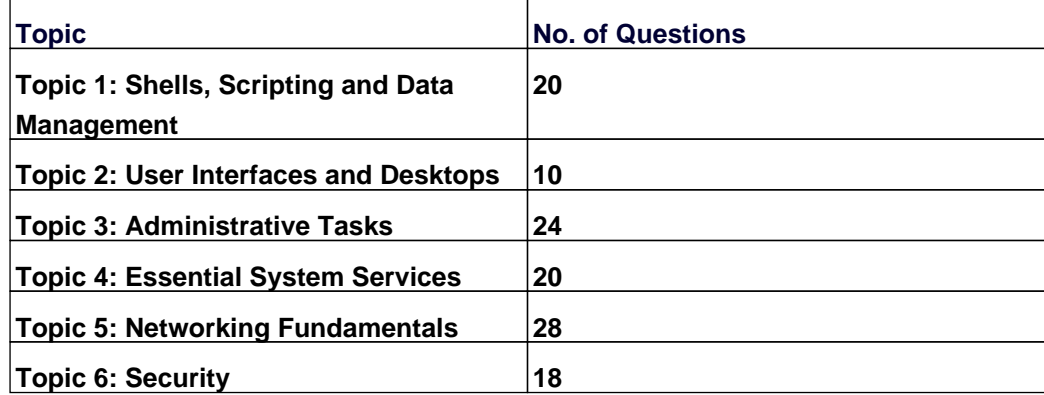

# **Topic 1, Shells, Scripting and Data Management**

## **Question No : 1 - (Topic 1)**

Which of the following commands puts the output of the command date into the shell variable mydate?

**A.** mydate="\$(date)" **B.** mydate="exec date" **C.** mydate="\$((date))" **D.** mydate="date" **E.** mydate="\${date}"

**Answer: A**

**Question No : 2 - (Topic 1)**

What is the purpose of the file /etc/profile?

- **A.** It contains the welcome message that is displayed after login.
- **B.** It contains security profiles defining which users are allowed to log in.
- **C.** It contains environment variables that are set when a user logs in.
- **D.** It contains default application profiles for users that run an application for the first time.

**Answer: C**

# **Question No : 3 - (Topic 1)**

When the command echo \$\$ outputs 12942, what is the meaning of 12942?

- **A.** It is the process ID of the echo command.
- **B.** It is the process ID of the current shell.
- **C.** It is the process ID of the last command executed.
- **D.** It is the process ID of the last command which has been placed in the background.

#### **Answer: B**

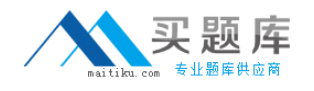

# **Question No : 4 - (Topic 1)**

What output will the following command produce?

seq 1 5 20

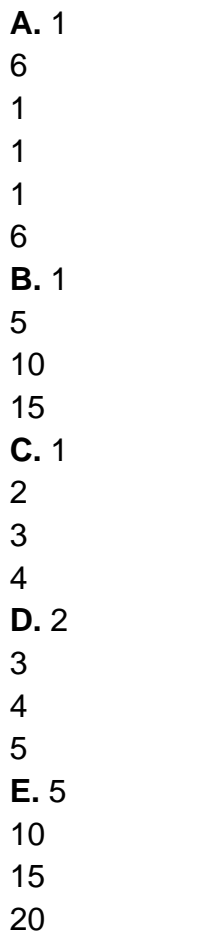

#### **Answer: A**

# **Question No : 5 - (Topic 1)**

Which of the following SQL queries counts the number of occurrences for each value of the field order\_type in the table orders?

- **A.** SELECT order\_type,COUNT(\*) FROM orders WHERE order\_type=order\_type;
- **B.** SELECT order\_type,COUNT(\*) FROM orders GROUP BY order\_type;
- **C.** COUNT(SELECT order\_type FROM orders);
- **D.** SELECT COUNT(\*) FROM orders ORDER BY order\_type;
- **E.** SELECT AUTO\_COUNT FROM orders COUNT order\_type;

#### **Answer: B**

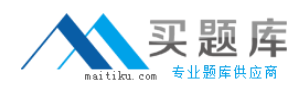

## **Question No : 6 - (Topic 1)**

What output will the following command sequence produce?

echo '1 2 3 4 5 6' | while read a b c; do

echo result: \$c \$b \$a;

done

**A.** result: 3 4 5 6 2 1 **B.** result: 1 2 3 4 5 6 **C.** result: 6 5 4 **D.** result: 6 5 4 3 2 1 **E.** result: 3 2 1

**Answer: A**

#### **Question No : 7 - (Topic 1)**

Which of the following words is used to restrict the records that are returned from a SELECT SQL query based on a supplied criteria for the values in the records?

**A.** CASE **B.** FROM **C.** WHERE **D.** IF

**Answer: C**

#### **Question No : 8 - (Topic 1)**

Which of the following are requirements in order to run a shell script like a regular command from anywhere in the filesystem? (Choose THREE correct answers.)

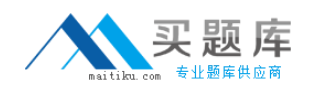

- **A.** The user issuing the command must be in the group script.
- **B.** The script file must be found in the \$PATH.
- **C.** The script file must have the executable permission bit set.
- **D.** The script must begin with a shebang-line (#!) that points to the correct interpreter.
- **E.** The file system on which the script resides must be mounted with the option scripts.

## **Answer: B,C,D**

## **Question No : 9 - (Topic 1)**

What output will the command seq 10 produce?

- **A.** A continuous stream of numbers increasing in increments of 10 until stopped.
- **B.** The numbers 1 through 10 with one number per line.
- **C.** The numbers 0 through 9 with one number per line.
- **D.** The number 10 to standard output.

#### **Answer: B**

# **Question No : 10 - (Topic 1)**

Which of the following files, when existing, affect the behavior of the Bash shell? (Choose TWO correct answers.)

**A.** ~/.bashconf **B.** ~/.bashrc **C.** ~/.bashdefaults **D.** ~/.bash\_etc **E.** ~/.bash\_profile

#### **Answer: B,E**

# **Question No : 11 CORRECT TEXT - (Topic 1)**

What command displays all aliases defined in the current shell? (Specify the command without any path information)

**Answer:** alias, alias -p

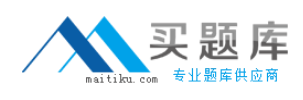

# **Question No : 12 CORRECT TEXT - (Topic 1)**

What word is missing from the following SQL statement?

insert into tablename \_\_\_\_\_\_\_\_(909, 'text');

(Please specify the missing word using lower-case letters only.)

**Answer:** VALUES, values

**Question No : 13 - (Topic 1)**

How can the existing environment variable FOOBAR be suppressed for the execution of the script./myscript only?

**A.** unset -v FOOBAR;./myscript **B.** set -a FOOBAR="";./myscript **C.** env -u FOOBAR./myscript **D.** env -i FOOBAR./myscript

**Answer: C**

**Question No : 14 - (Topic 1)**

What is the difference between the commands test -e path and test -f path?

**A.** They are equivalent options with the same behaviour.

**B.** The -f option tests for a regular file. The -e option tests for an empty file.

**C.** Both options check the existence of the path. The -f option also confirms that it is a regular file.

**D.** The -f option tests for a regular file. The -e option tests for an executable file.

**Answer: C**

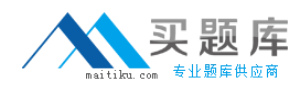

# **Question No : 15 - (Topic 1)**

When the command echo \$ outputs 1, which of the following statements is true?

- **A.** It is the process ID of the echo command.
- **B.** It is the process ID of the current shell.
- **C.** It is the exit value of the command executed immediately before echo.
- **D.** It is the exit value of the echo command.

## **Answer: C**

**Question No : 16 CORRECT TEXT - (Topic 1)**

By default, the contents of which directory will be copied to a new user's home directory when the account is created by passing the -m option to the useradd command? (Specify the full path to the directory.)

#### **Answer:** /etc/skel

**Question No : 17 - (Topic 1)**

After issuing:

function myfunction { echo \$1 \$2 ; }

in Bash, which output does:

myfunction A B C

Produce?

**A.** A B **B.** A B C **C.** A C